## 英語「話すこと」調査の進め方 (1)

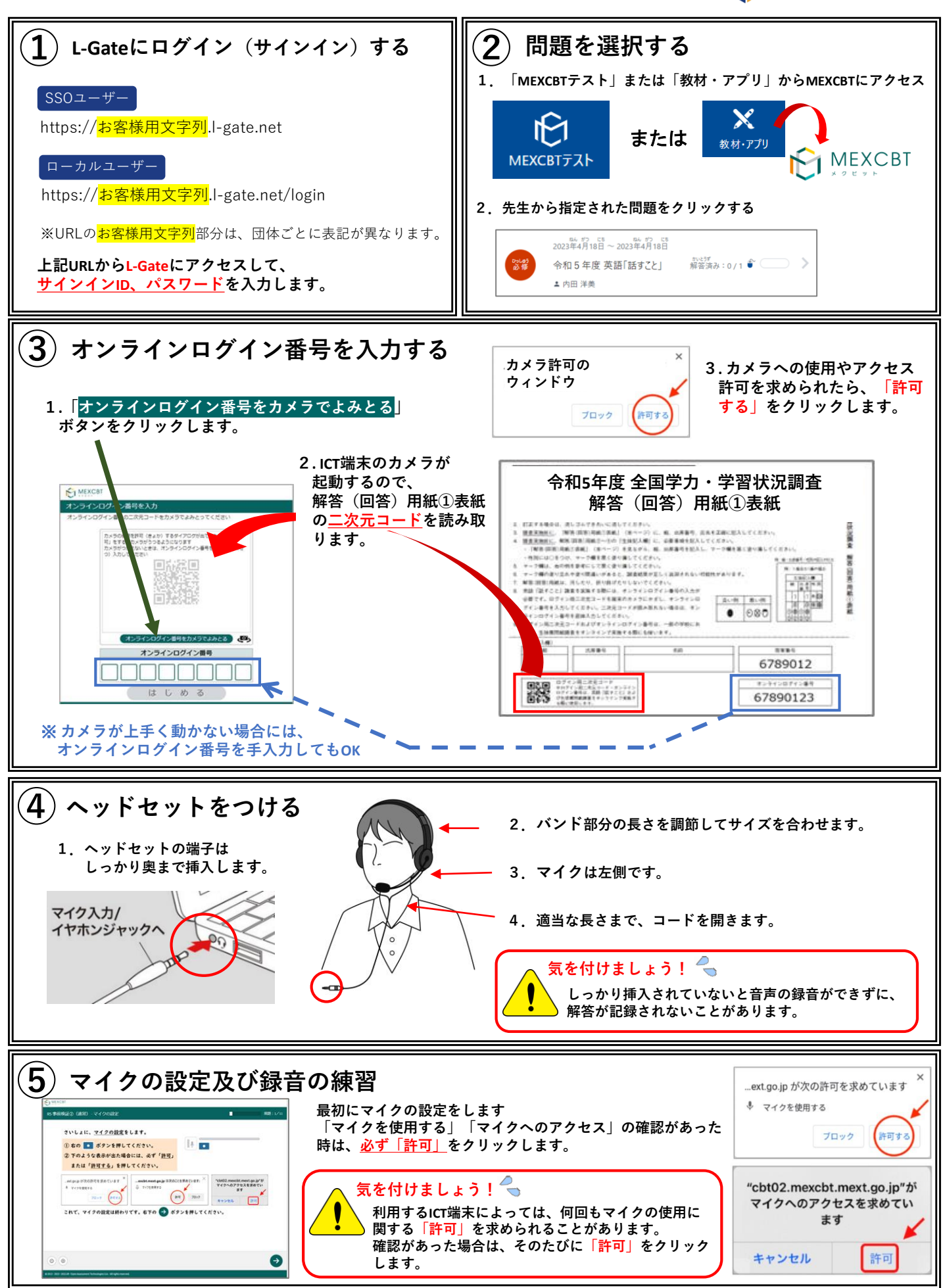

**裏面に続きます**

**C**L-Gate

## **d**l L-Gate

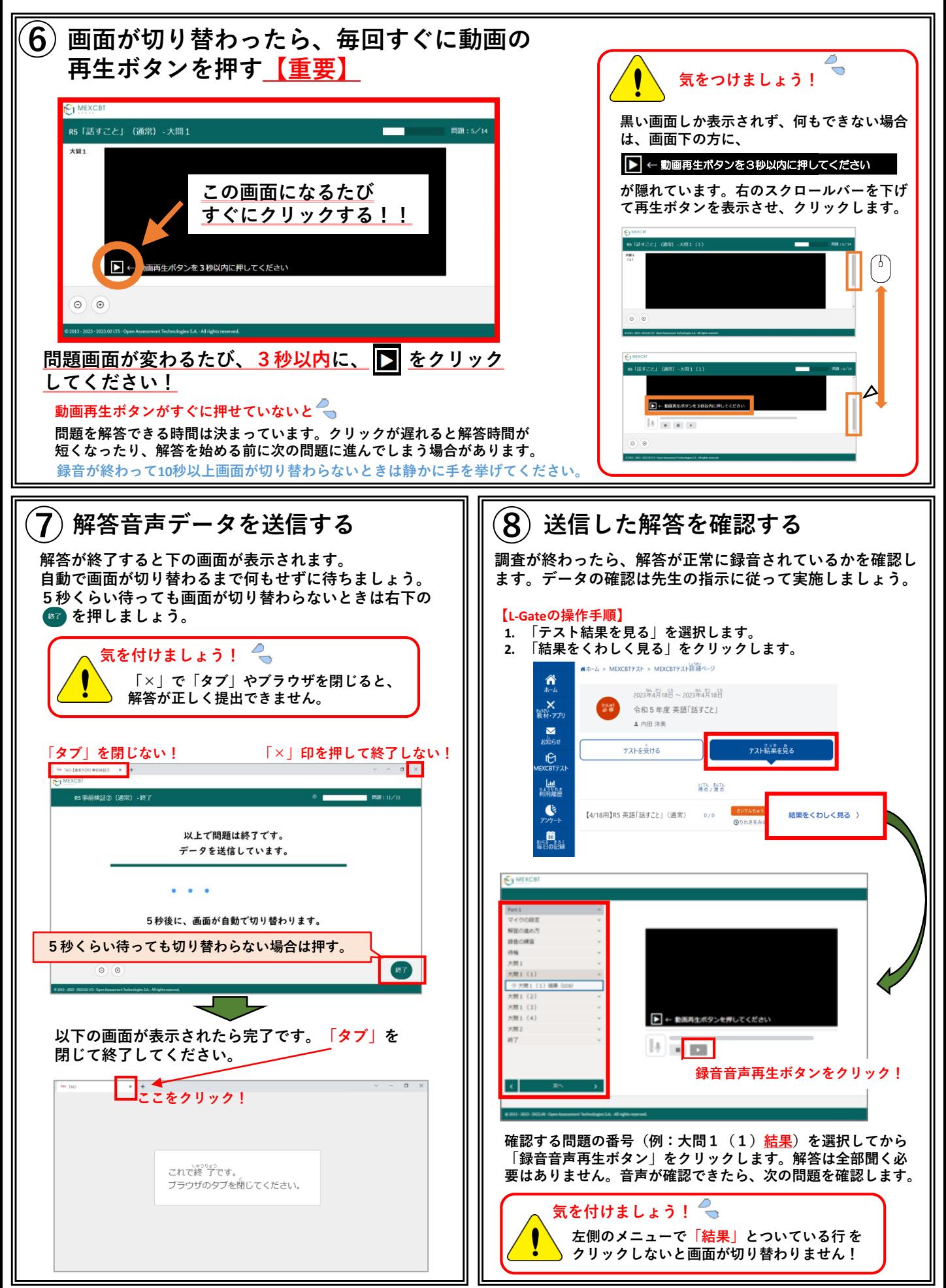